## 登山客(GPS HIKER)

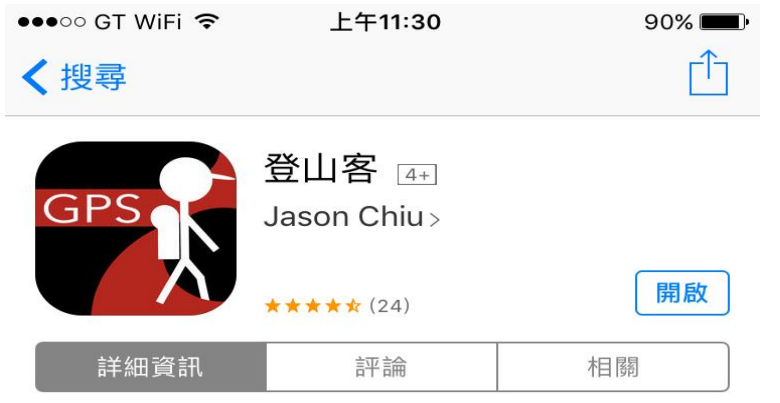

## iPhone

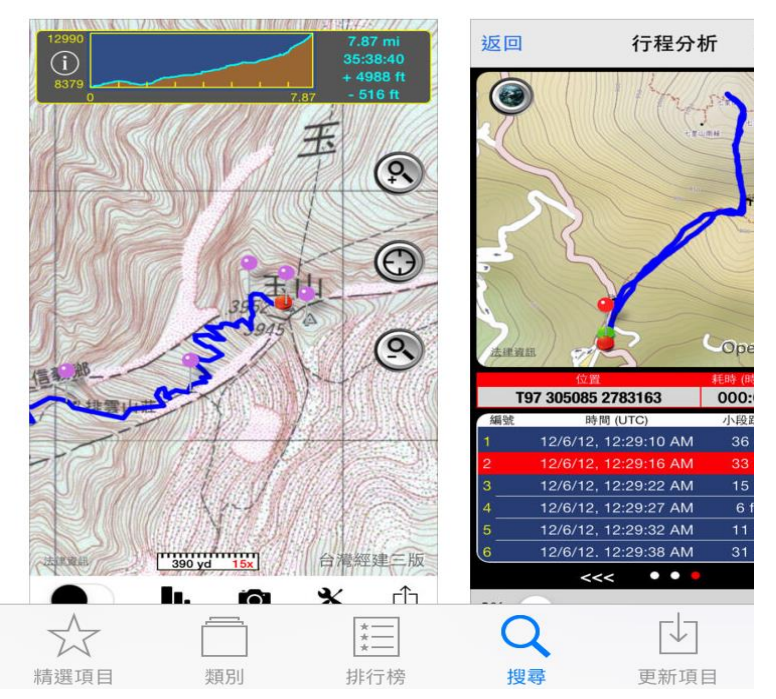

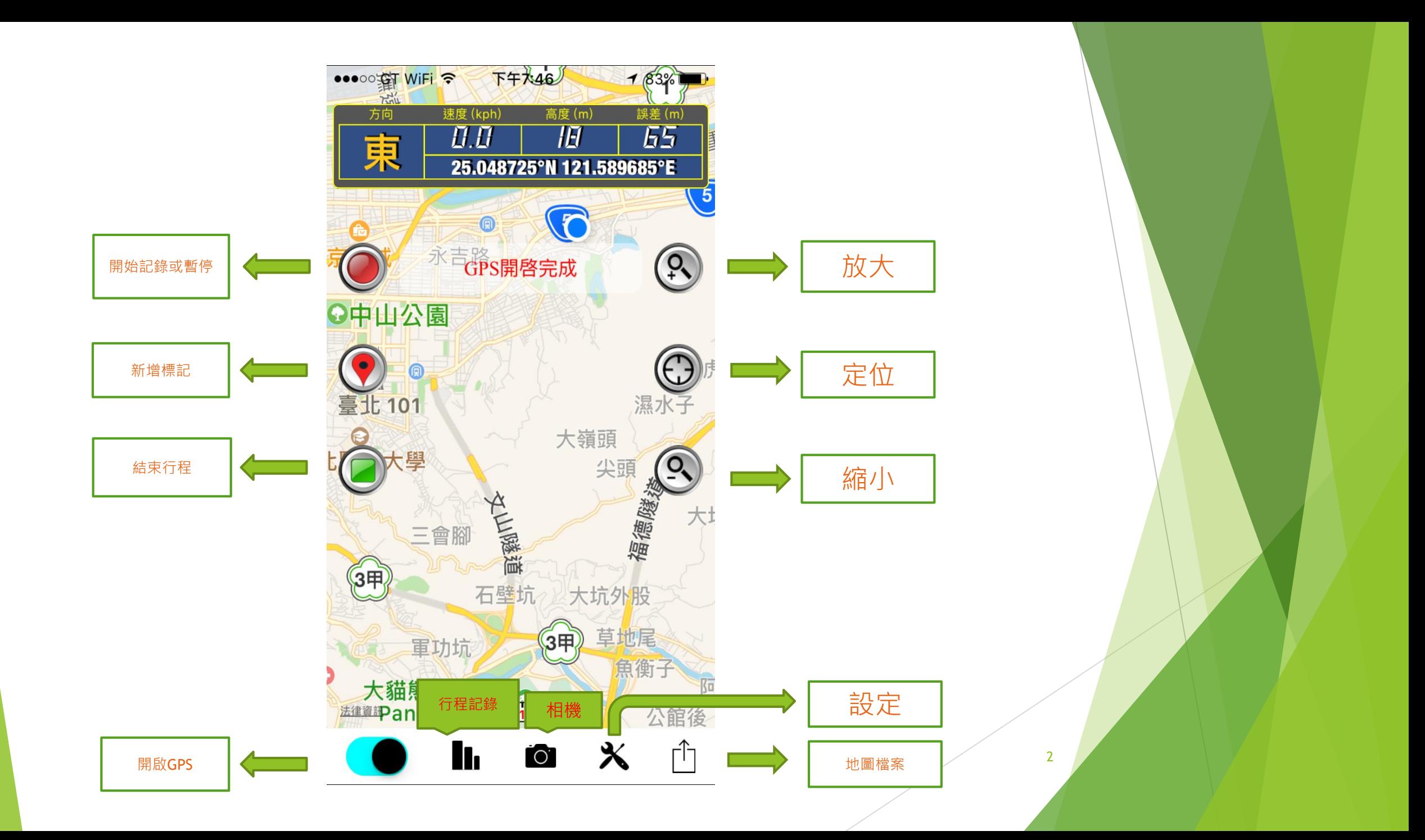

```
\bullet\bullet\bullet\circ\circ GT WiFi
```
 $172\%$ 

完成

## 竹篙山.gpx

下午8:55

```
<?xml version="1.0" encoding="UTF-8"?>
<gpx
  version="1.0"creator="GPSBabel - http://
www.qpsbabel.org"
  xmlns:xsi="http://www.w3.org/2001/
XMLSchema-instance"
  xmlns="http://www.topografix.com/GPX/1/0"
  xsi:schemaLocation="http://
www.topografix.com/GPX/1/0 http://
www.topografix.com/GPX/1/0/qpx.xsd">
\timestime>2012-02-03T15:11:33Z</time>
<bounds minlat="25.077963285"
minlon="121.513530202"
maxlat="25.205060598"
maxlon="121.704397202"/>
<wpt lat="25.135240182"
lon="121.591229774">
  <ele>443.000000</ele>
  <name>.土地公</name>
  <cmt>10-09-2006 14:29</cmt>
  <desc>10-09-2006 14:29</desc>
  <sym>Navaid, Red/Green</sym>
\langle/wpt>
<wpt lat="25.138411727"
1on="121.578457514">
  <ele>473.090942</ele>
  <name>0+800 </name><cmt>16-03-2006 09:07</cmt>
  <desc>16-03-2006 09:07</desc>
  <sym>Waypoint</sym>
\langle/wpt>
<wpt lat="25.166443493"
lon="121.576369582">
  <ele>770.000000</ele>
  <name>0.2K</name><cmt>22-10-2007 16:18</cmt>
  <desc>22-10-2007 16:18</desc>
  <sym>Navaid, Orange</sym>
```
⇑ 開啟

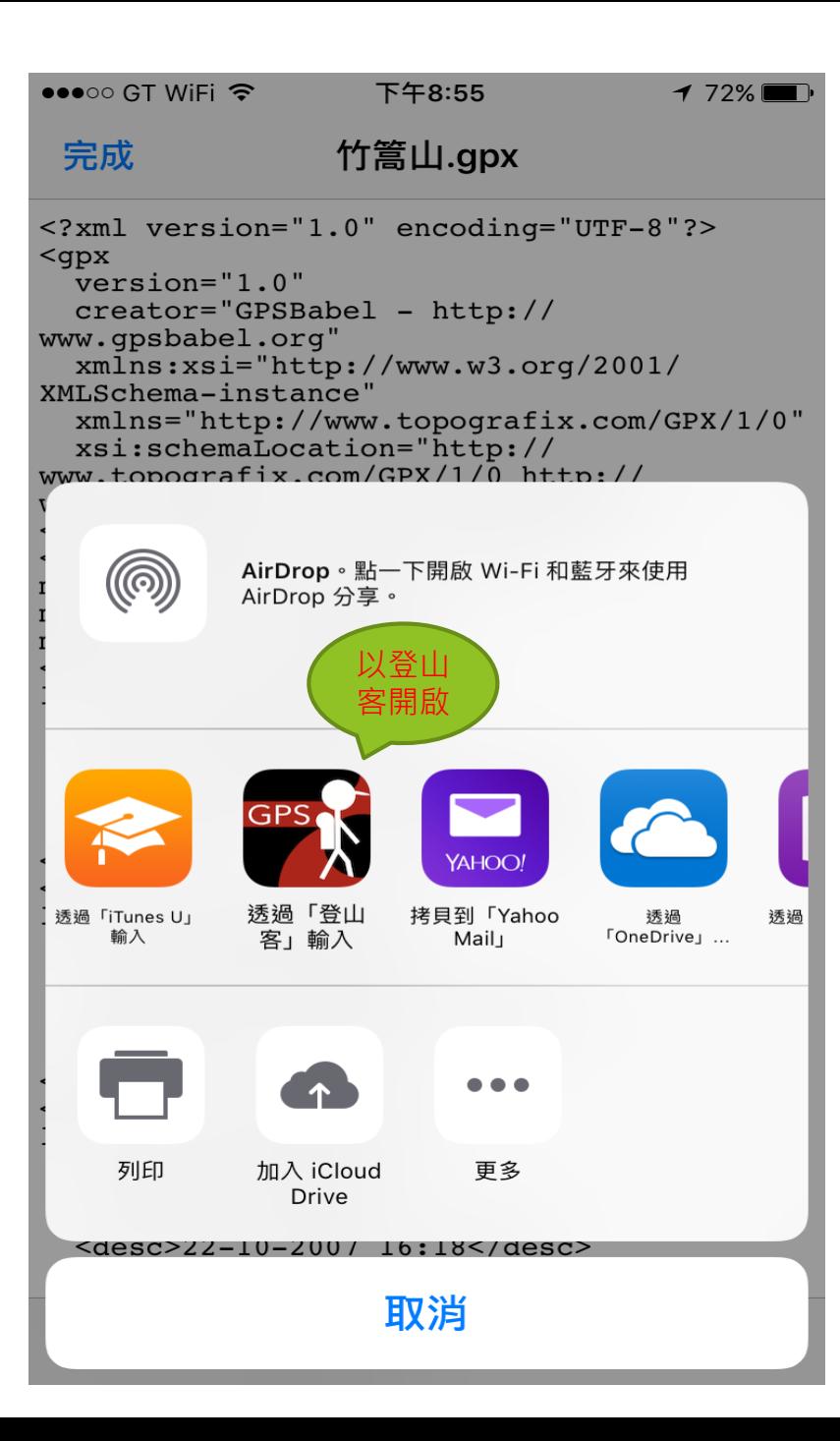

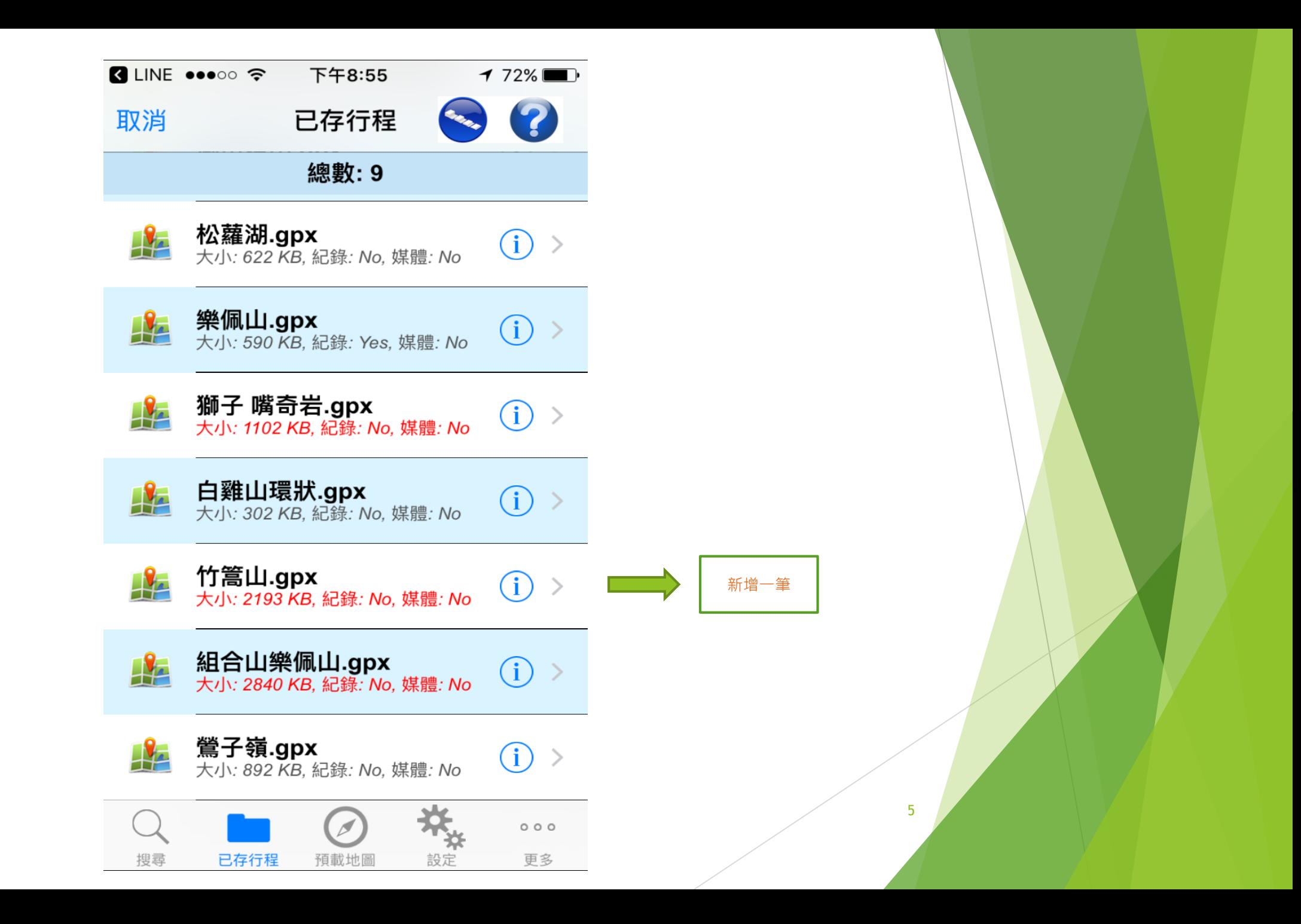

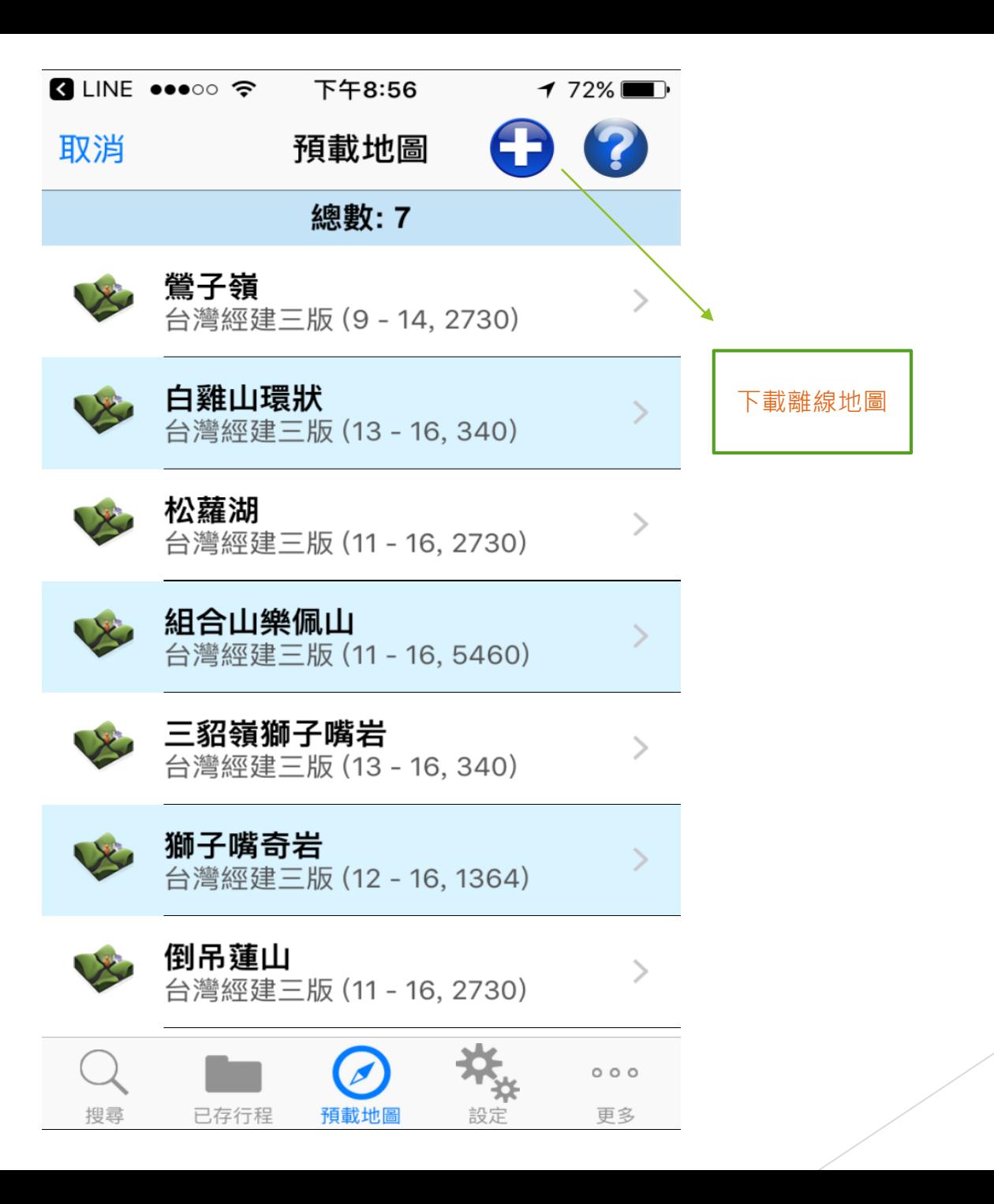

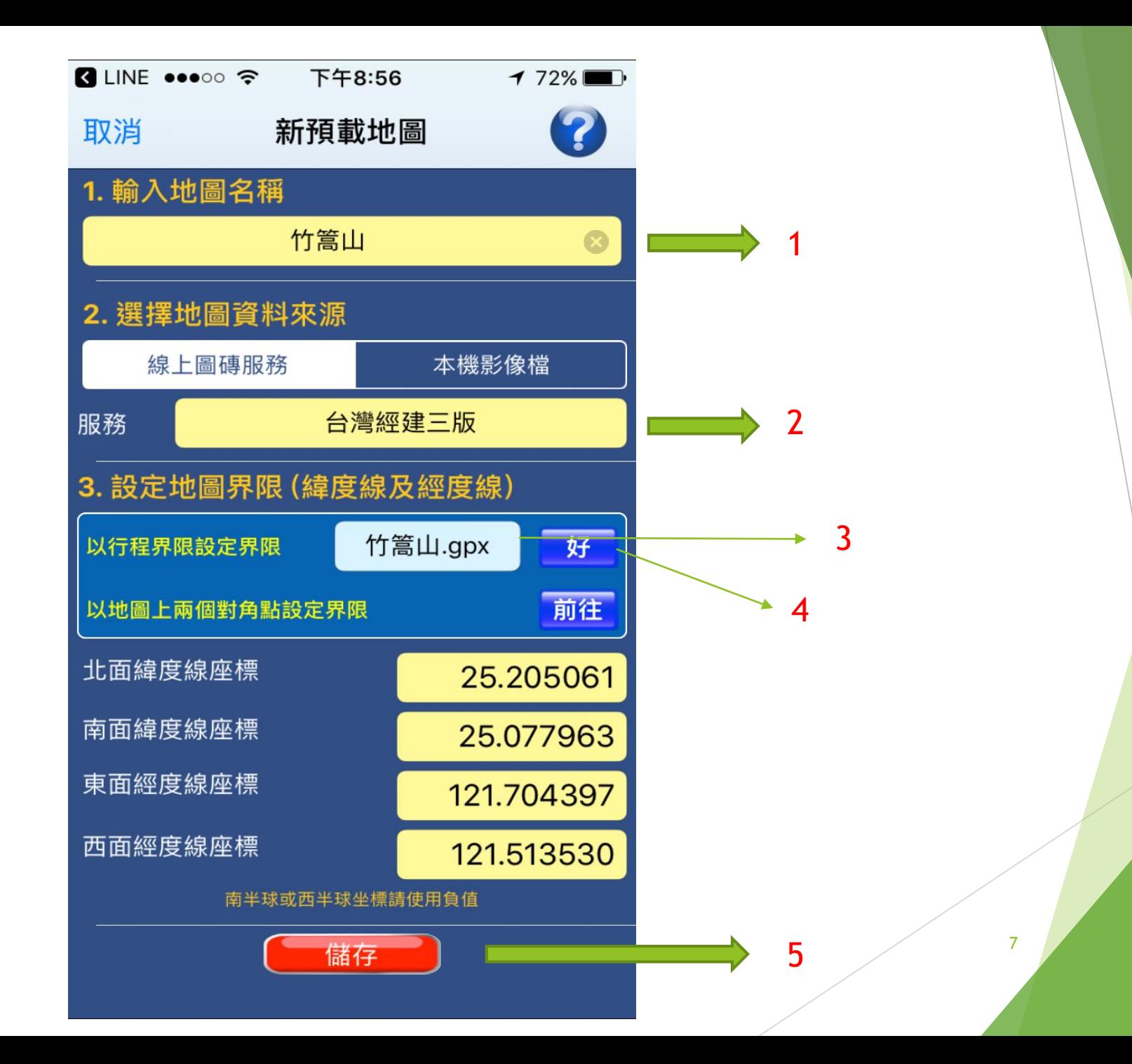

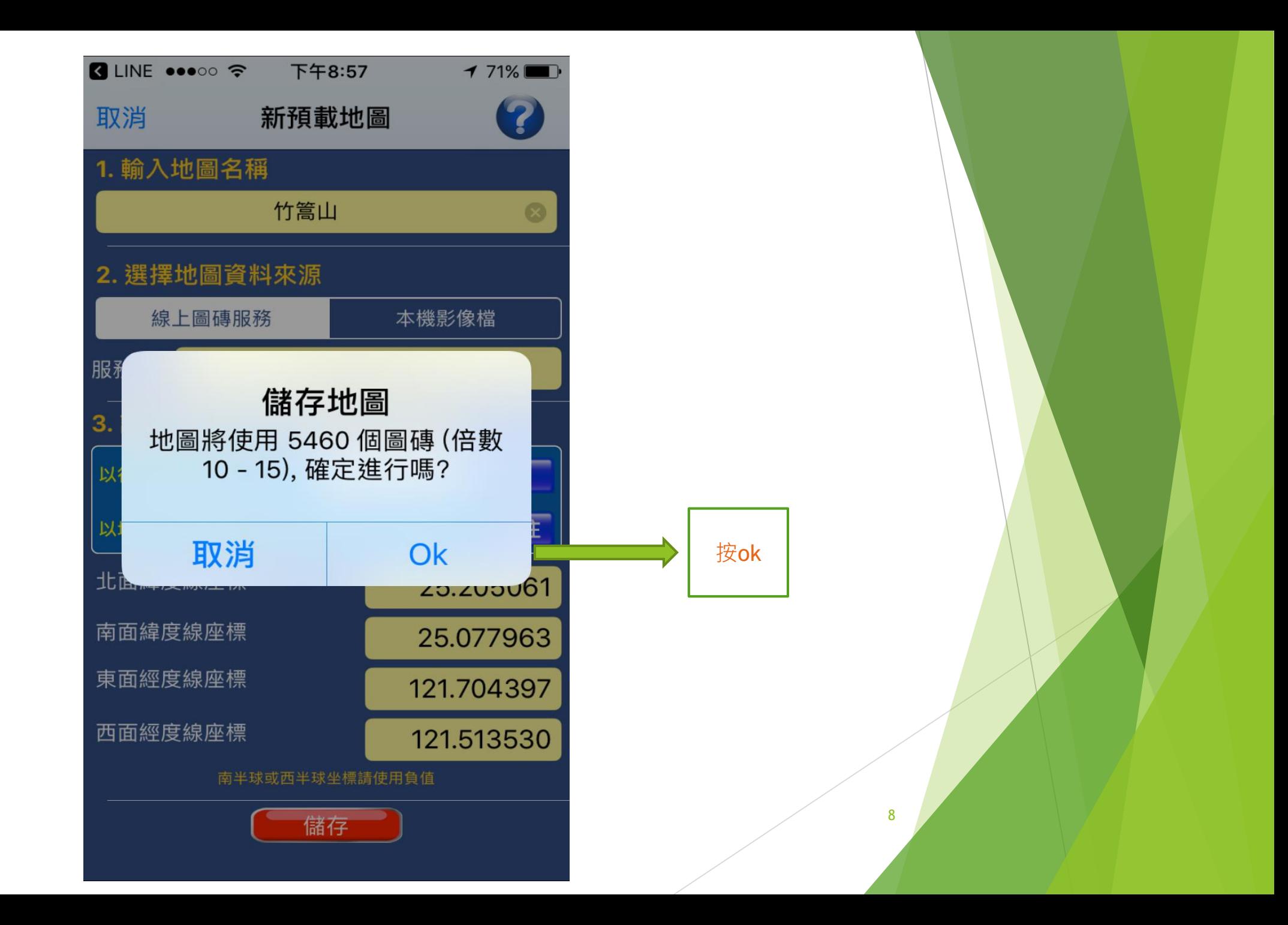

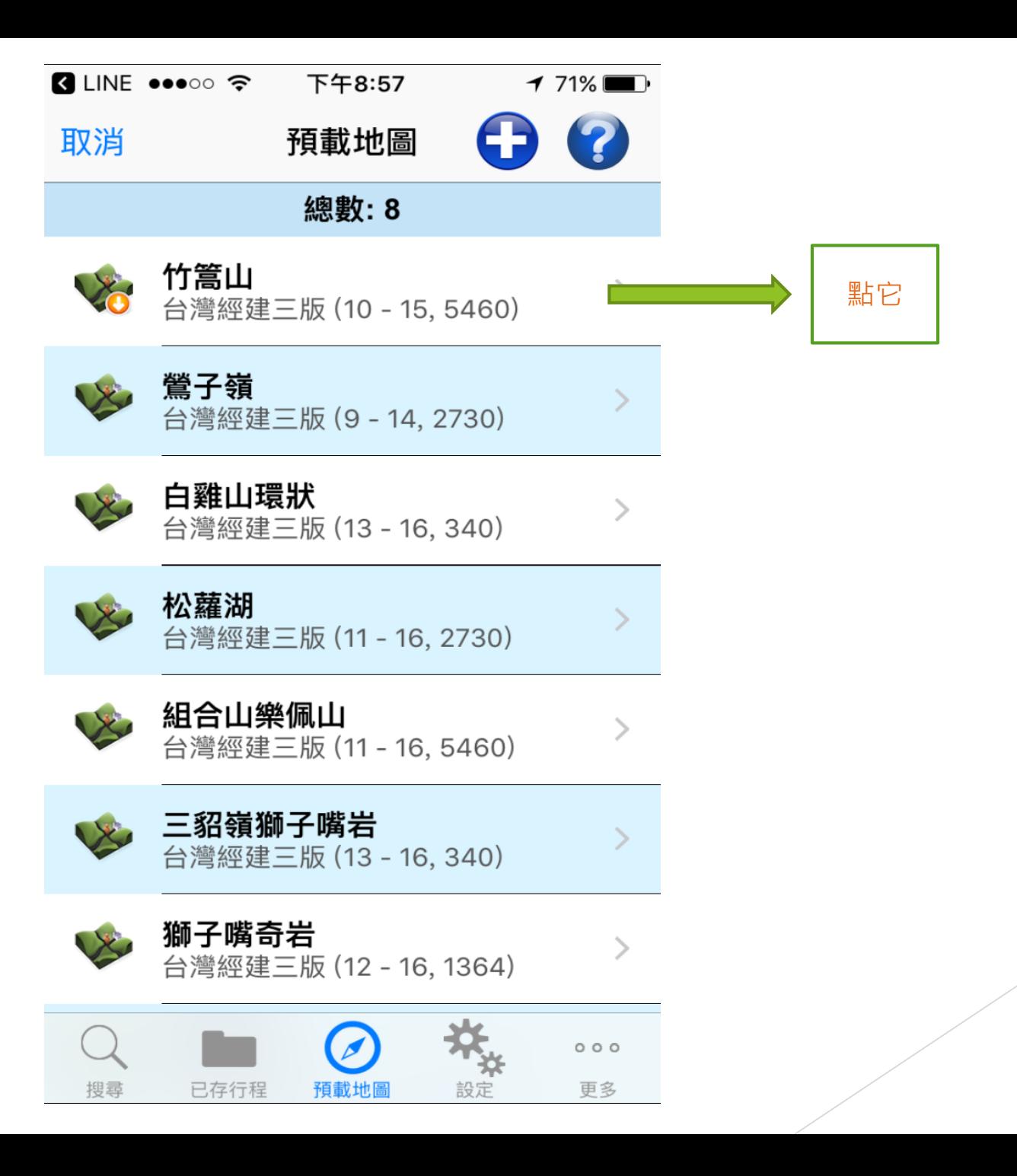

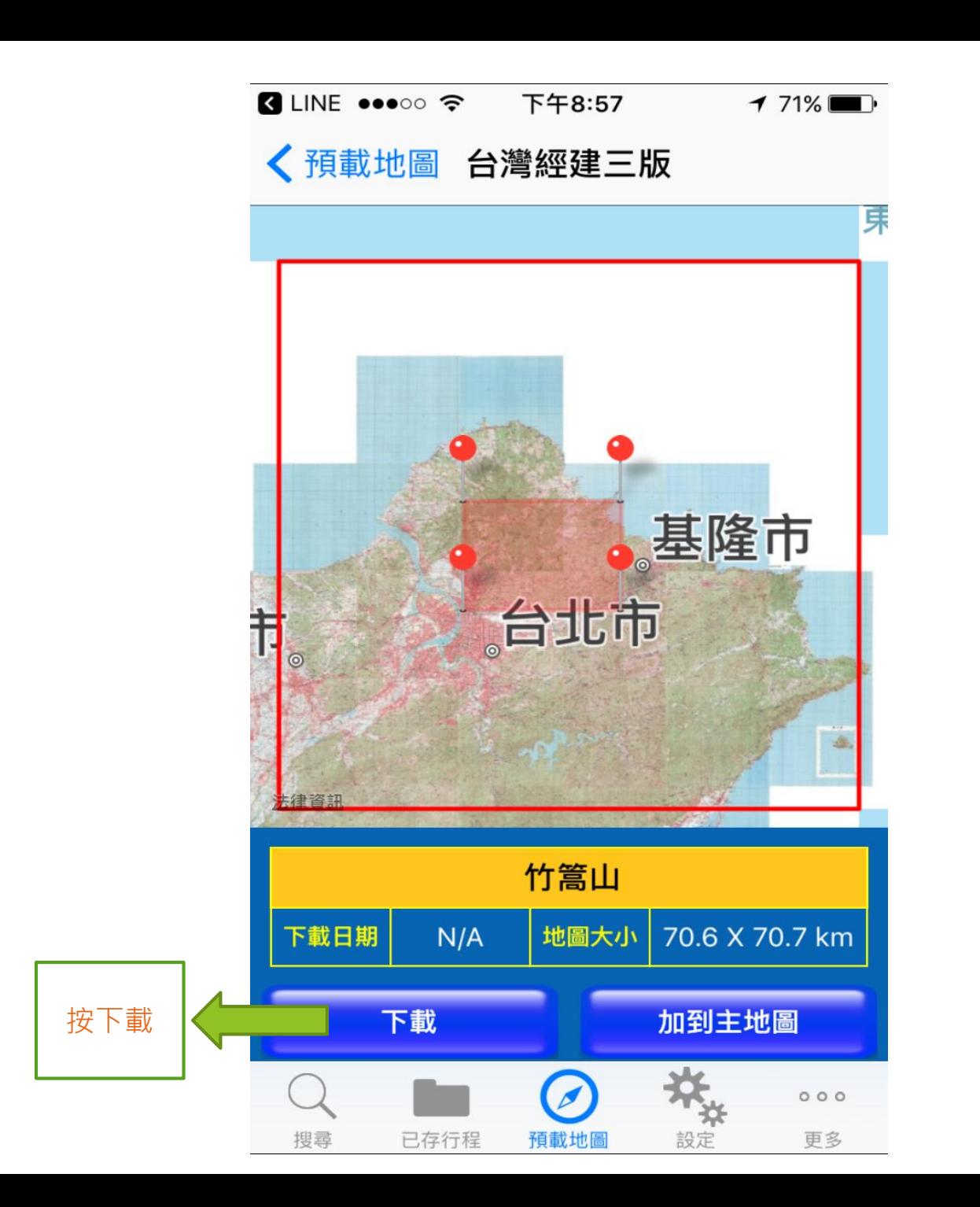

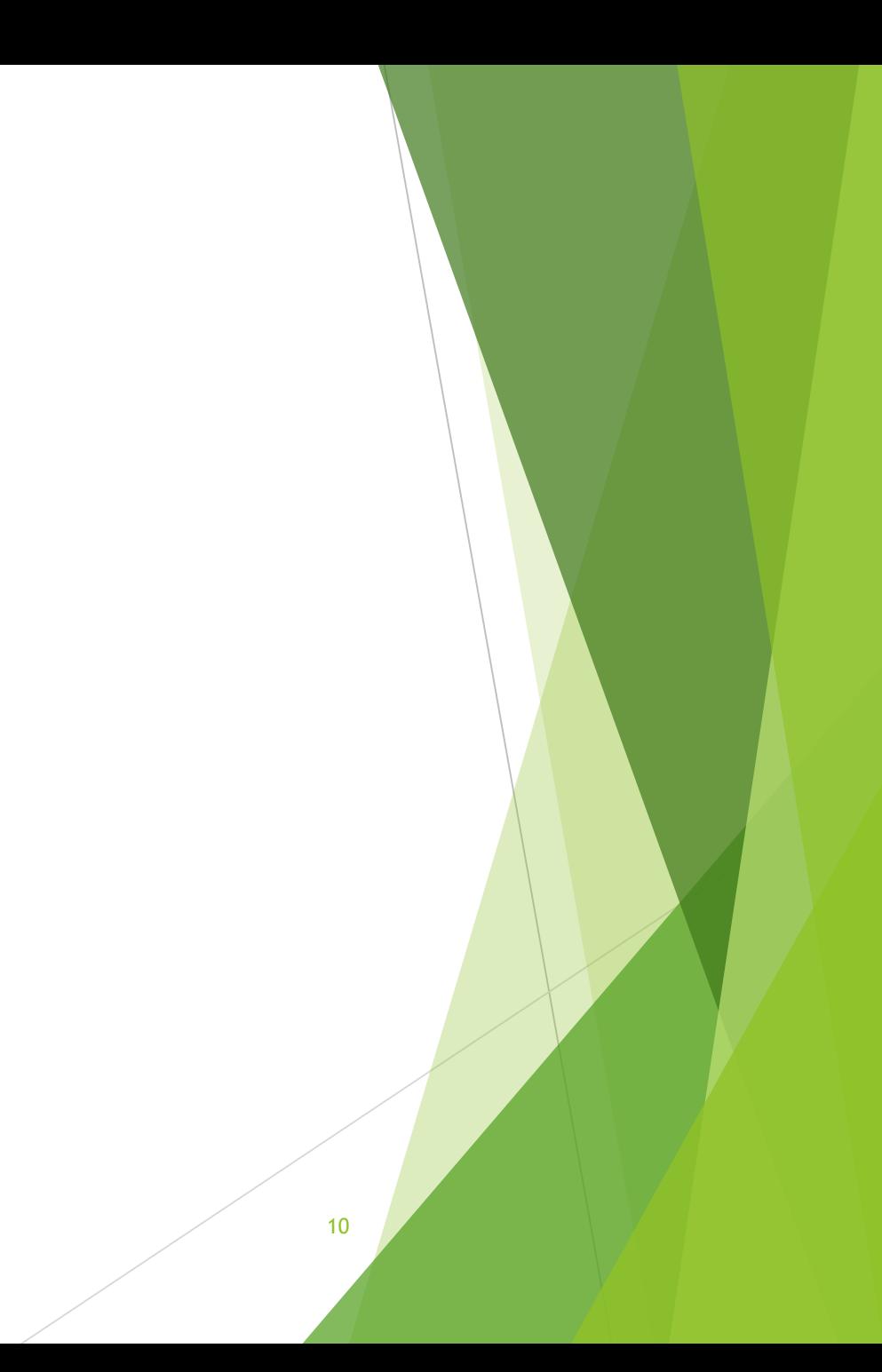

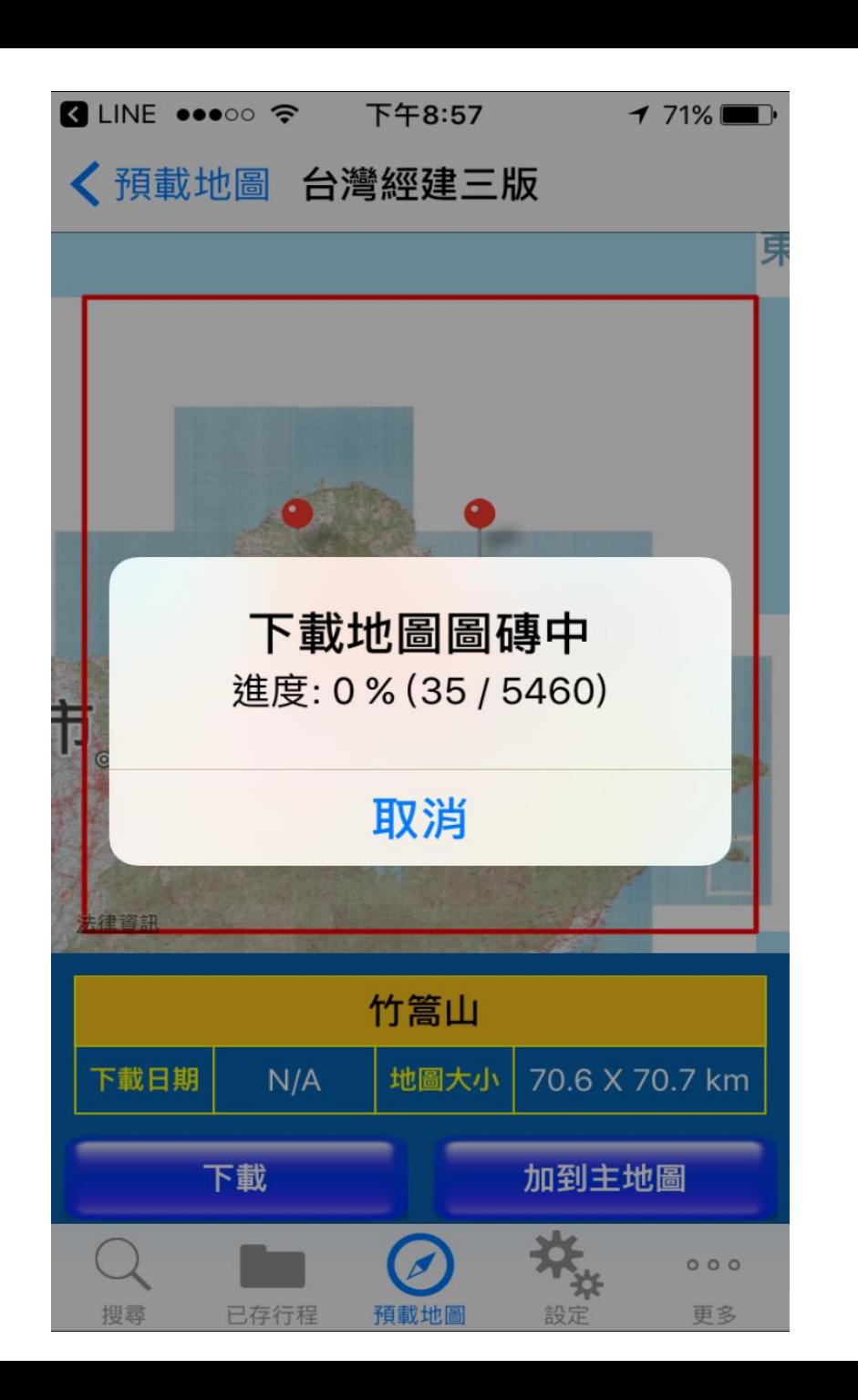

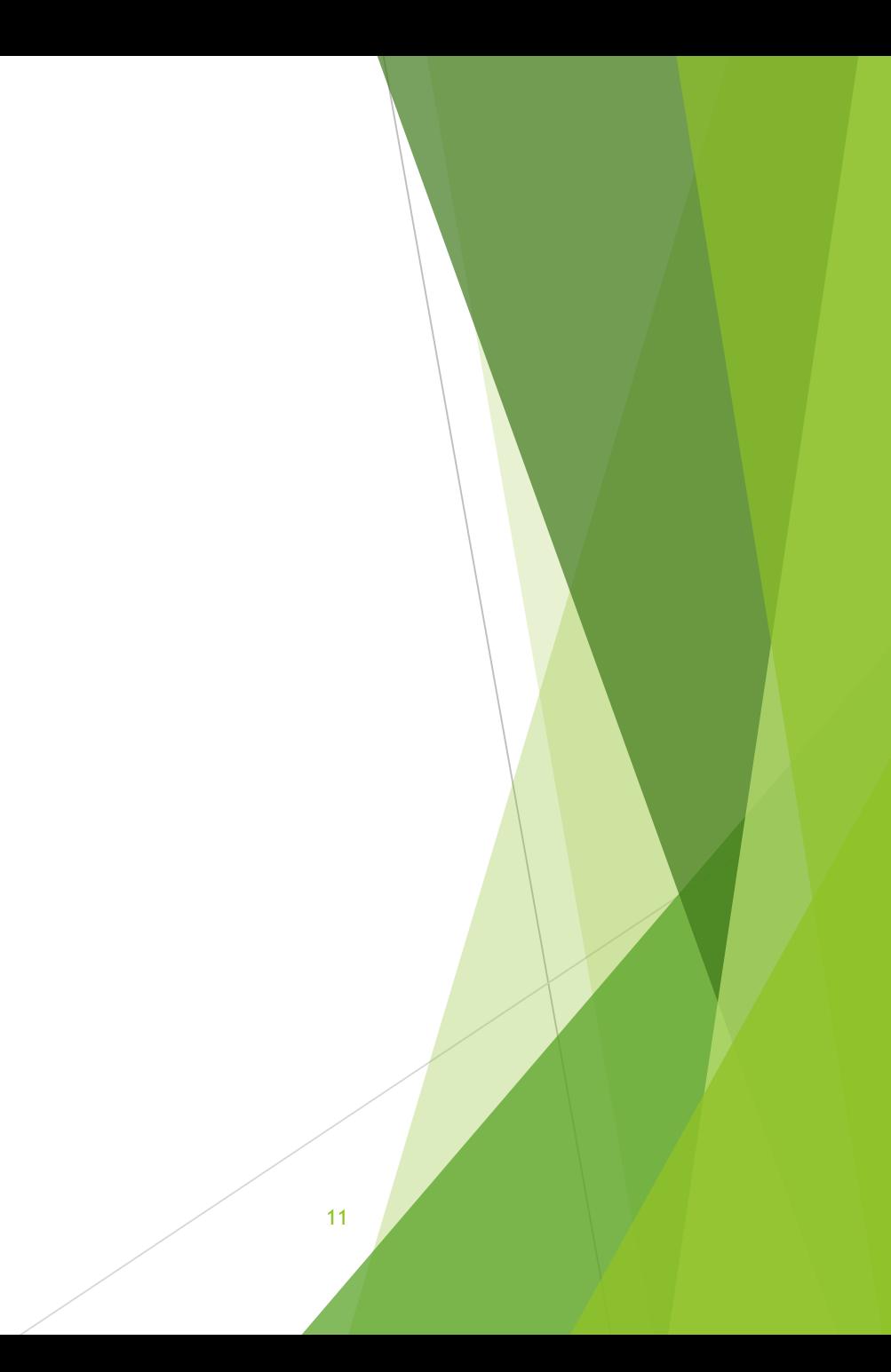

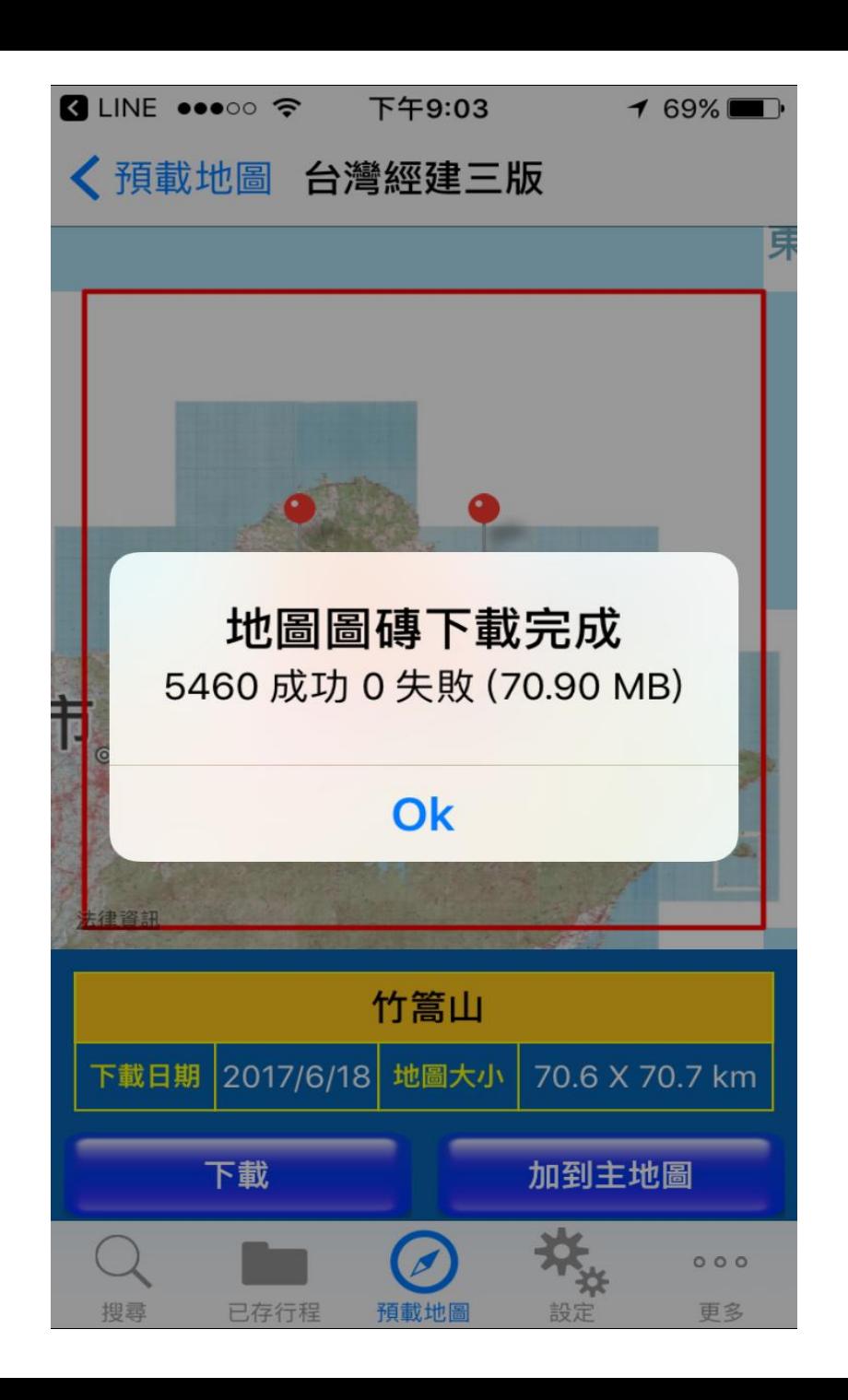

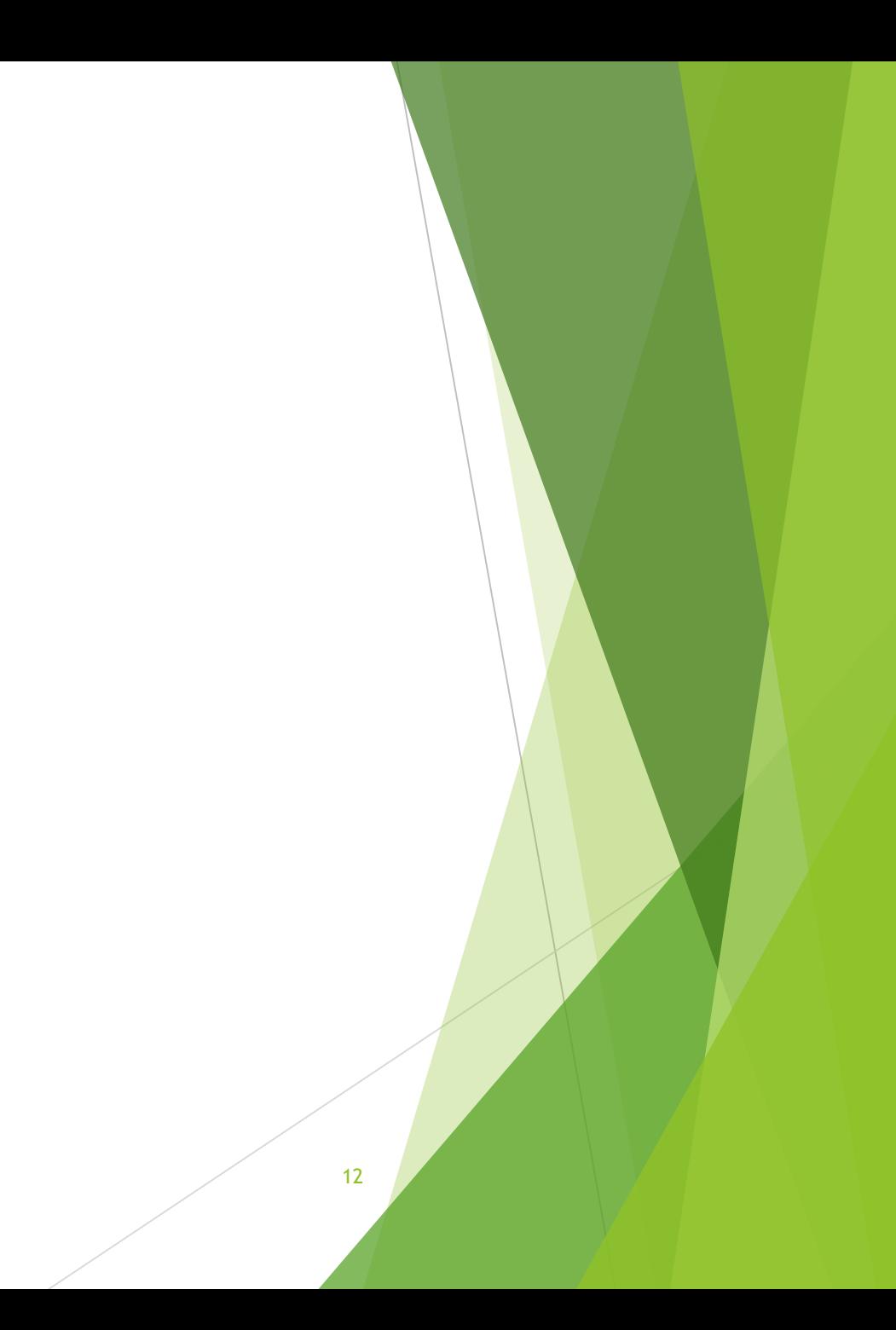

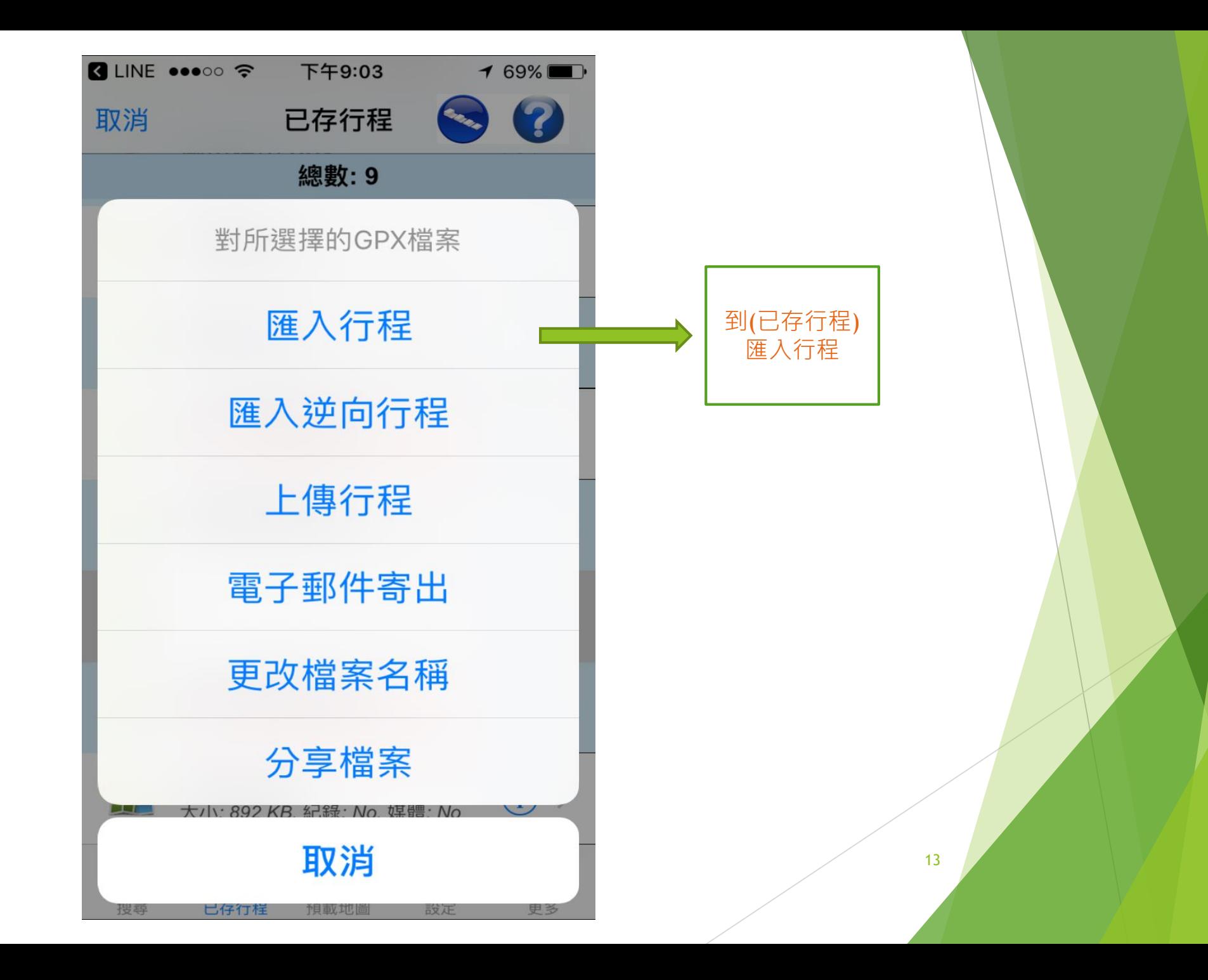

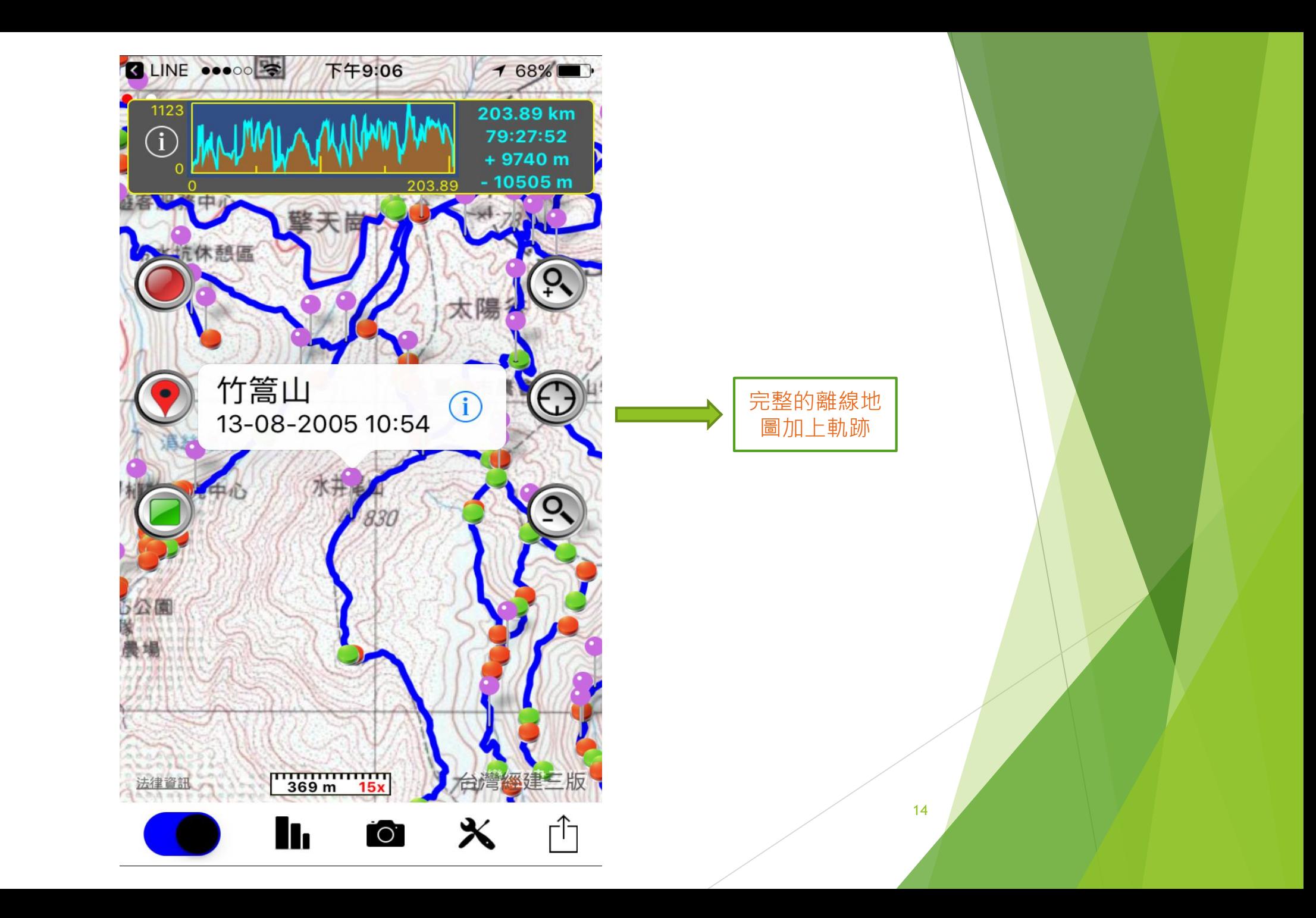

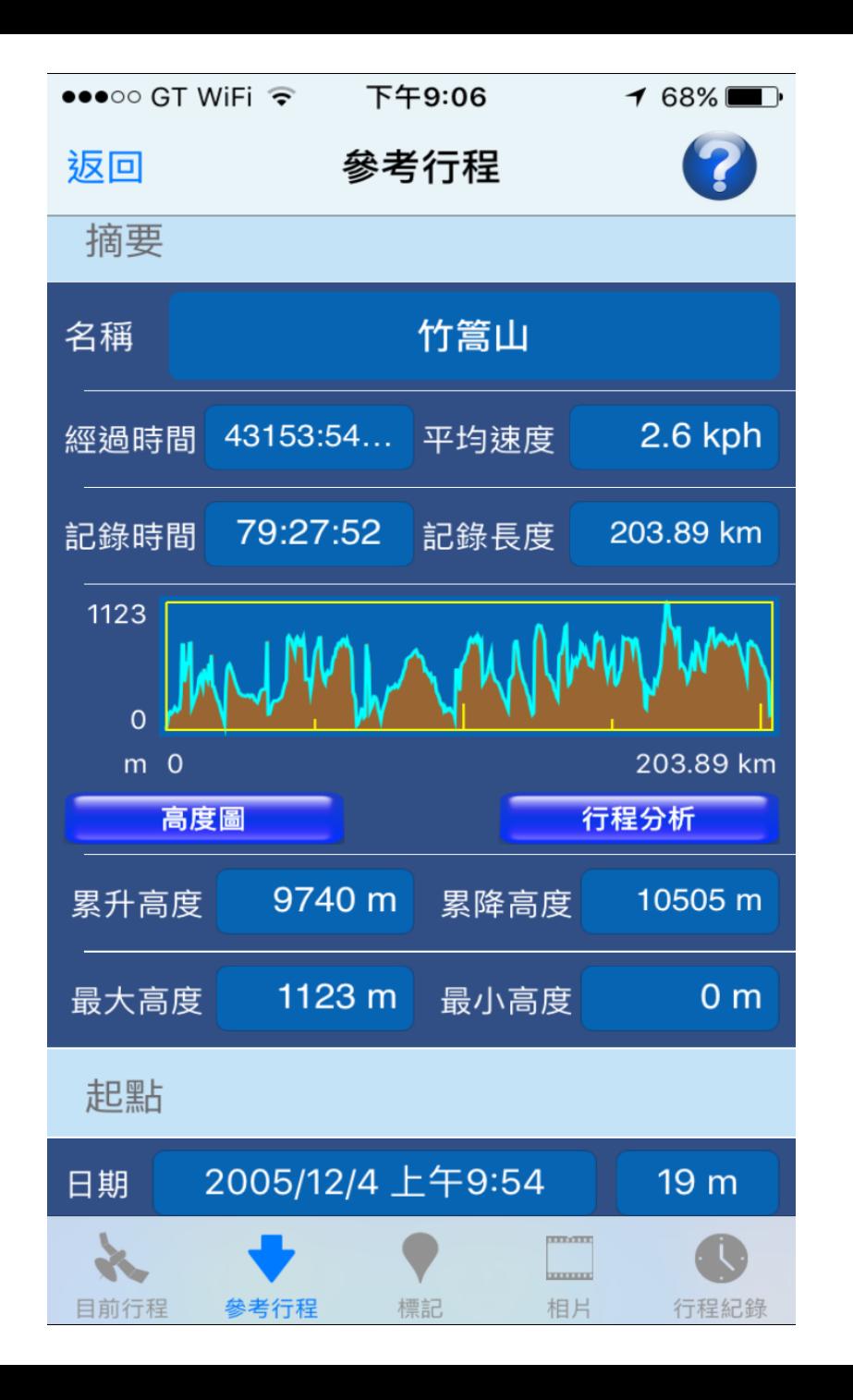

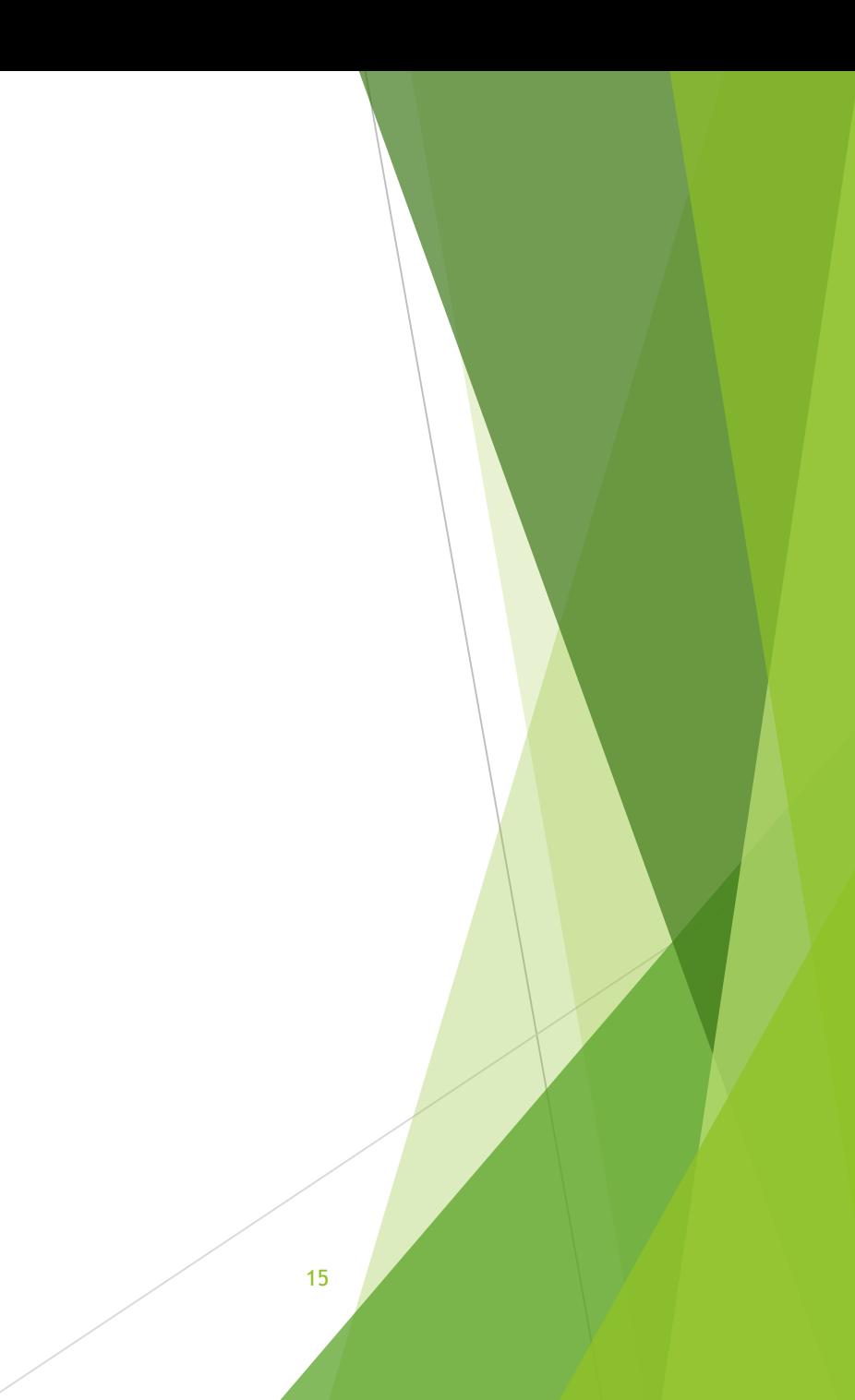

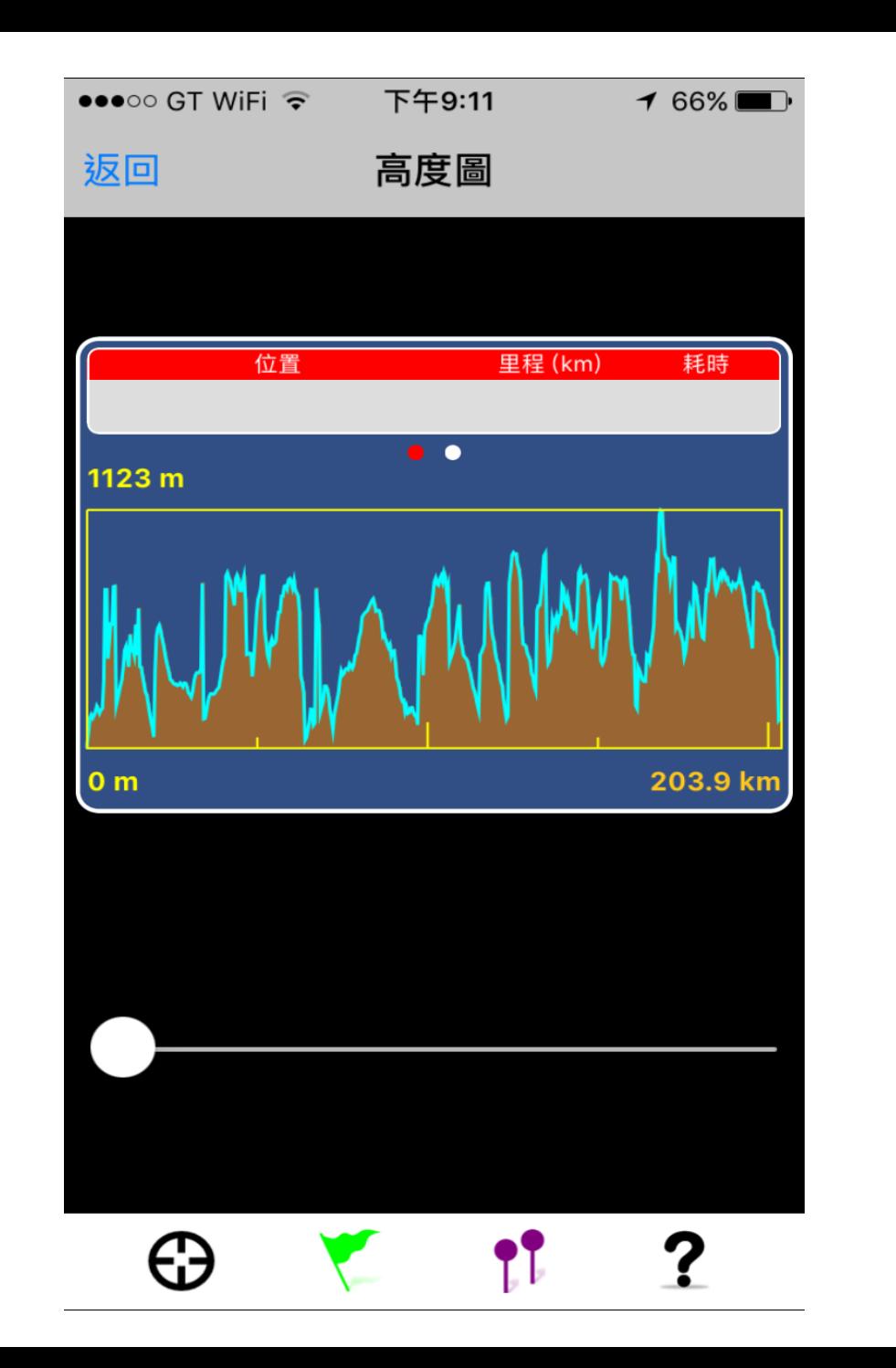

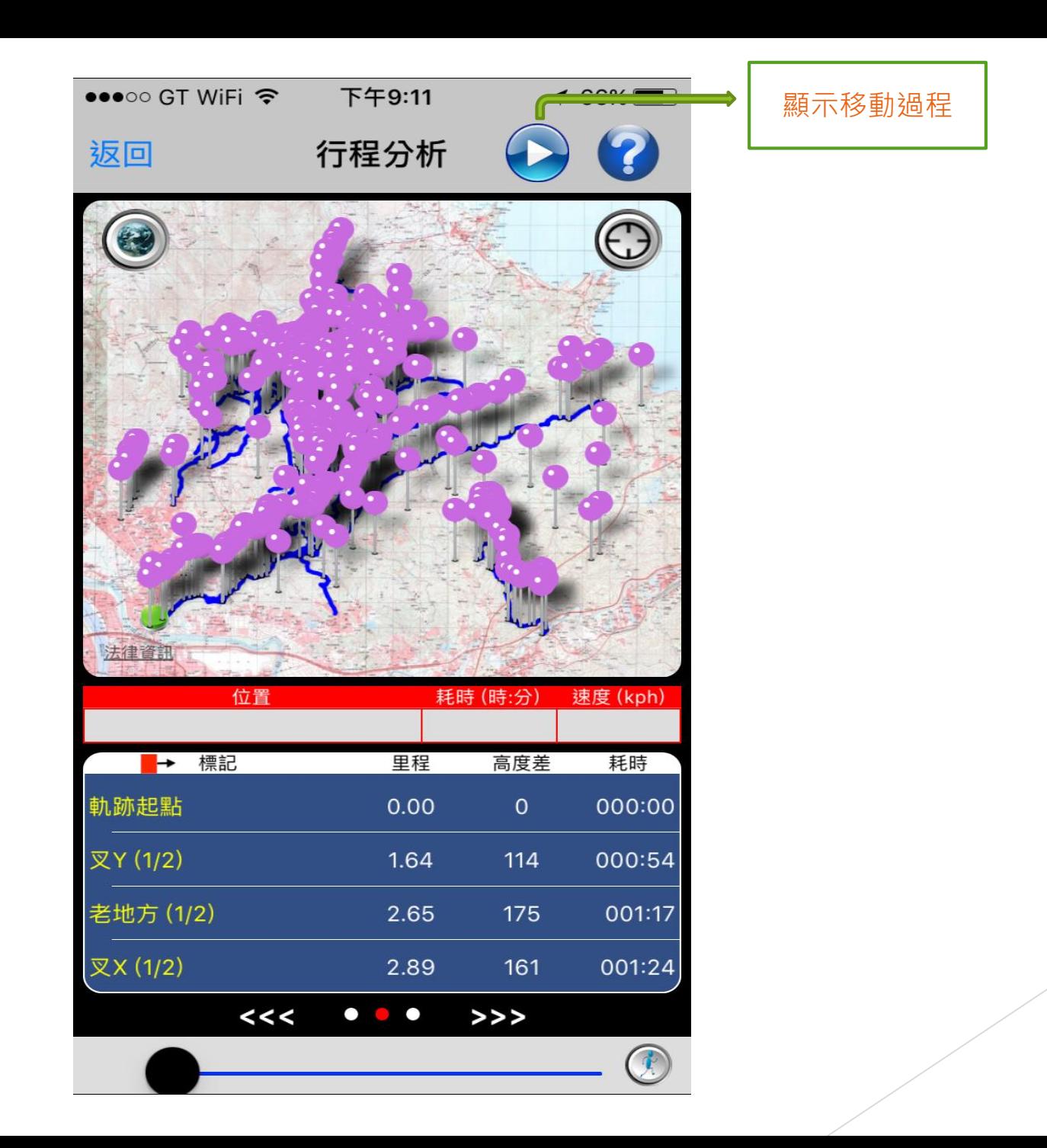

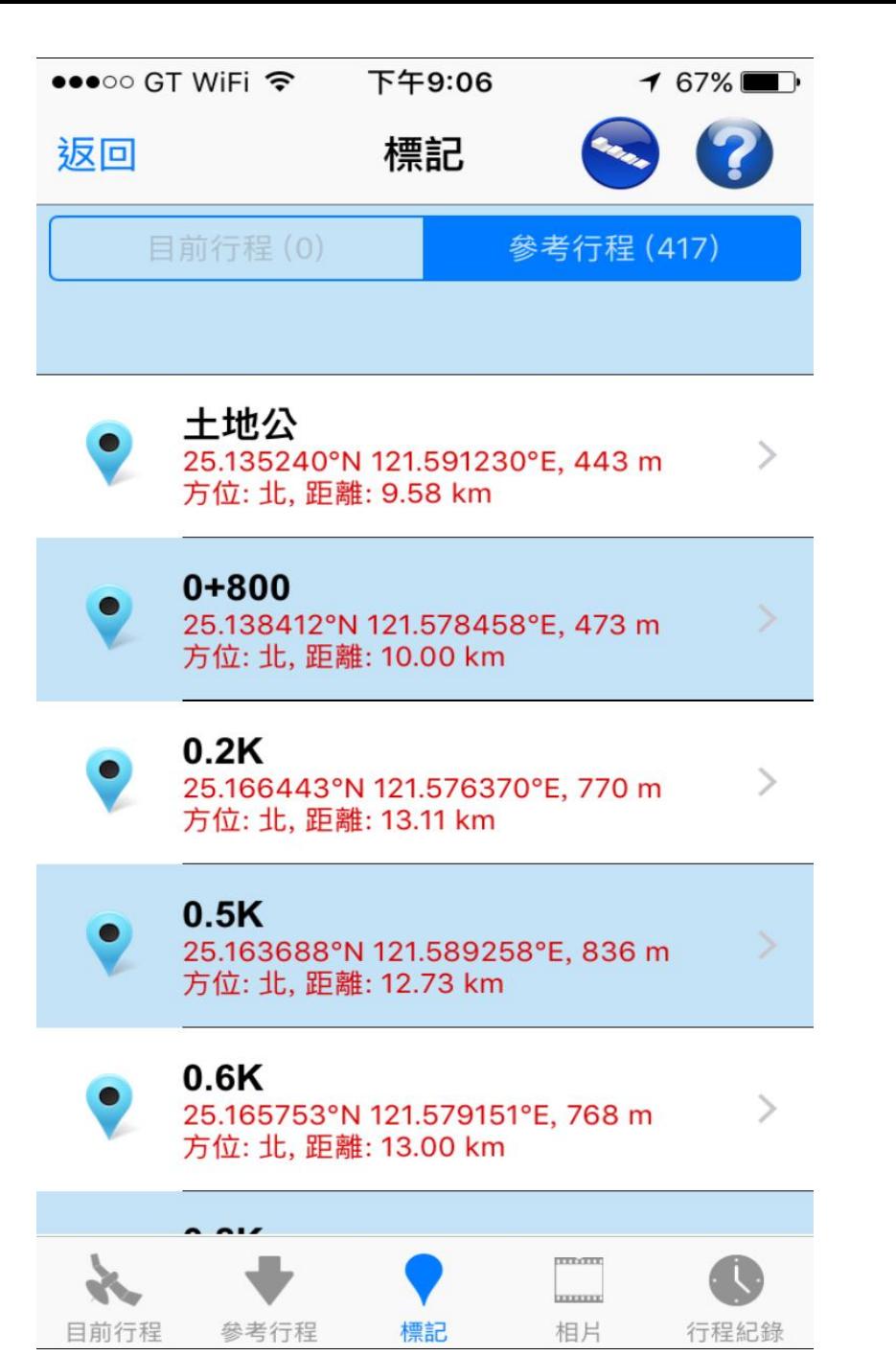

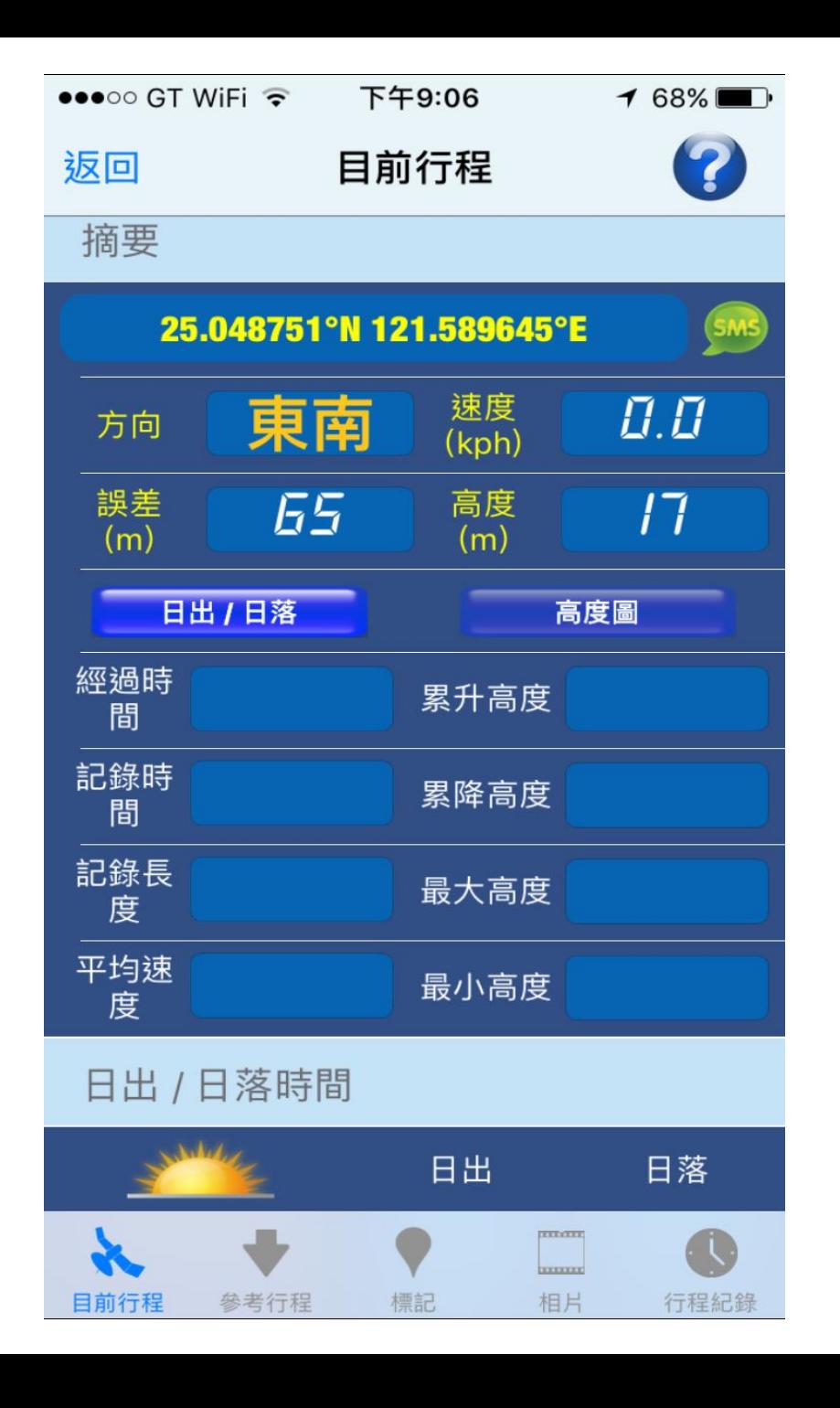

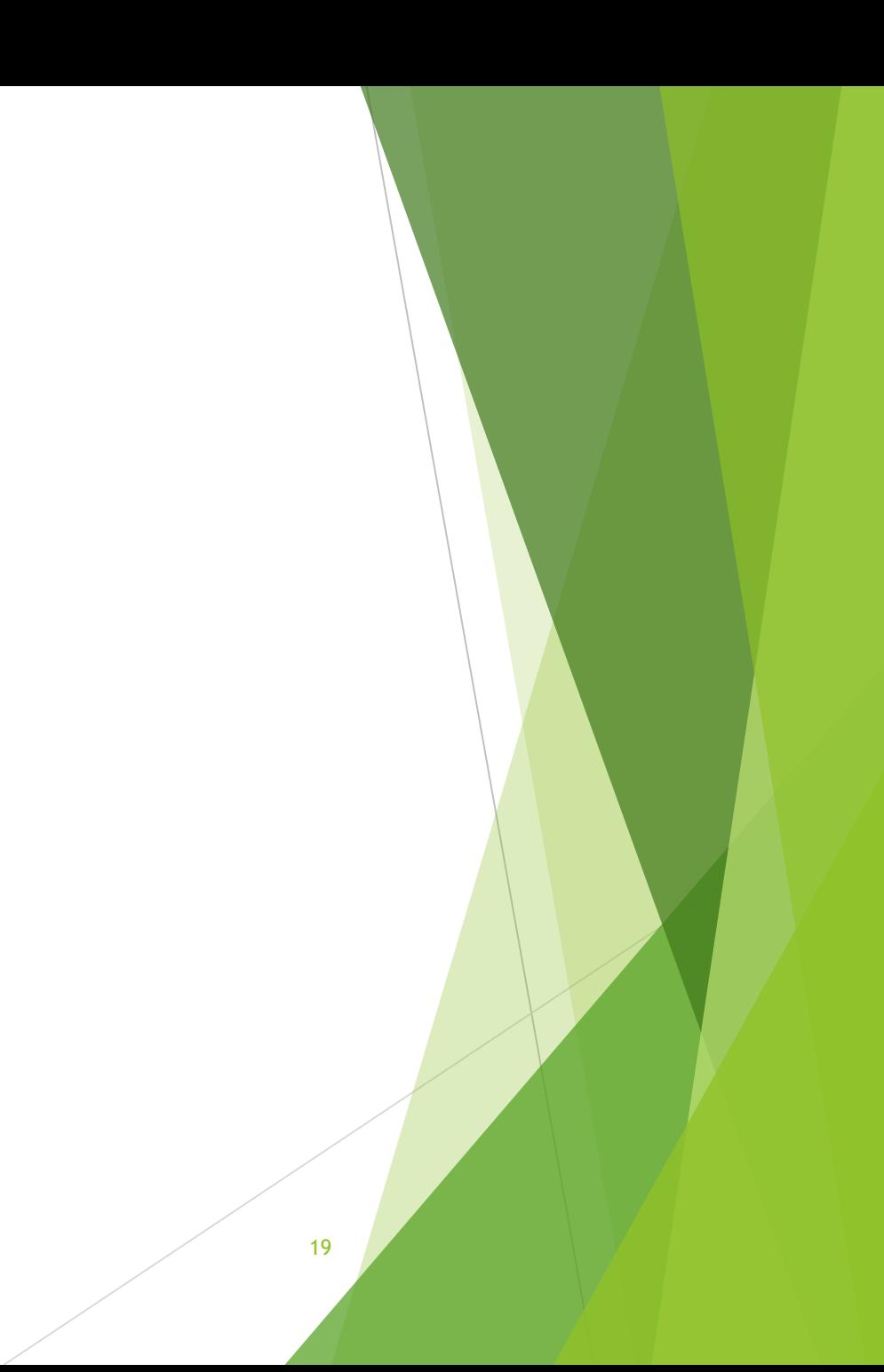

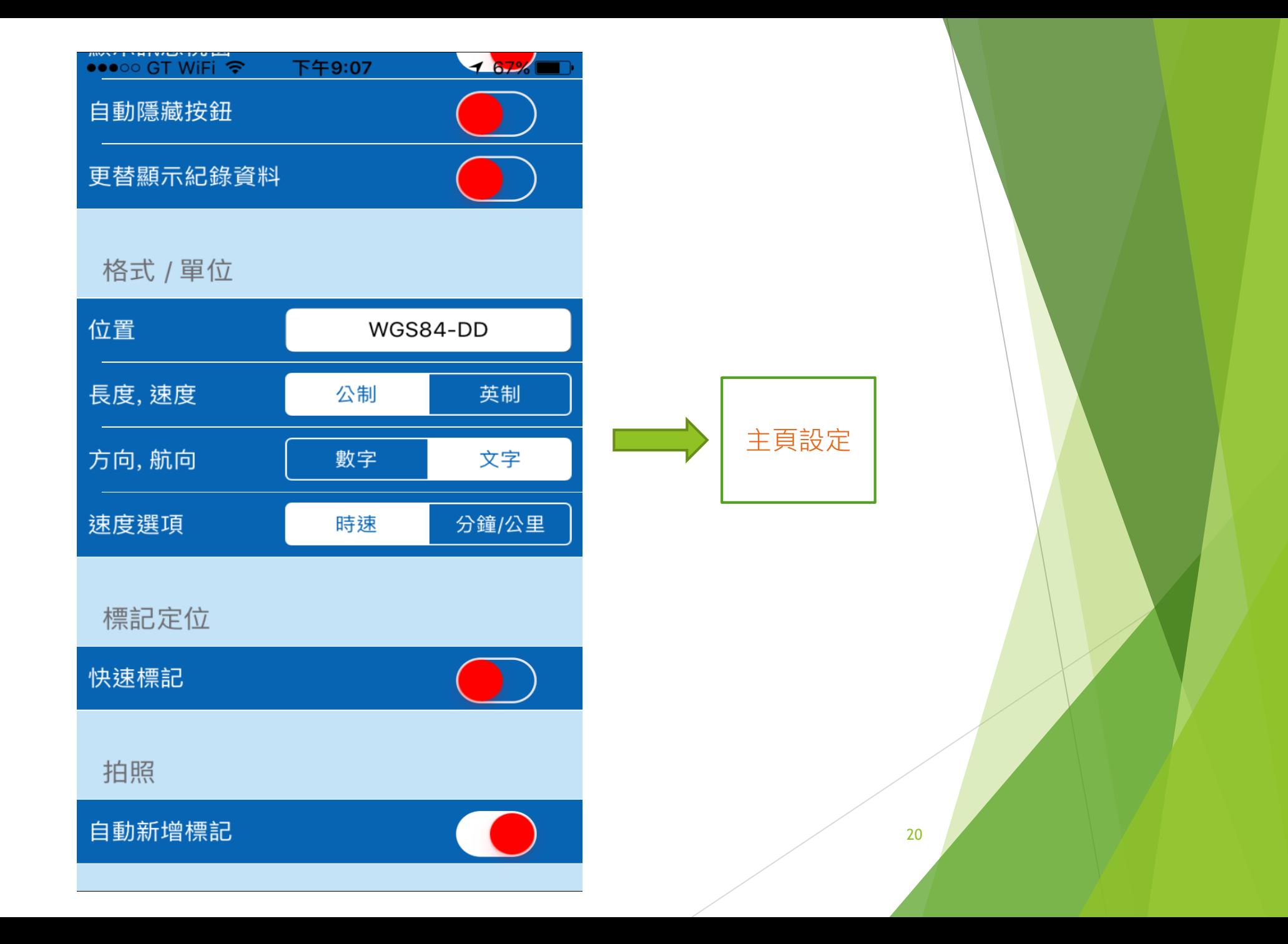